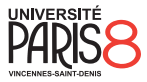

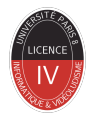

### Semaine 2 - Algèbre de Boole

Informatique fondamentale

présenté par Revekka Kyriakoglou

> le 29 janvier 2024

### Plan du cours

### 1 [Algèbre booléenne](#page-2-0)

- [Binaire vers Décimale](#page-3-0)
- **[Addition](#page-10-0)**
- **[Multiplication et division](#page-14-0)**
- **[Notation](#page-21-0)**
- **[Fonctions booléennes](#page-28-0)**

### <span id="page-2-0"></span>Algèbre booléenne

### **Le langage de l'ordinateur :**

Les ordinateurs ne comprennent pas le langage humain. Grâce au logiciel modern, l'utilisateur ne le sait pas, mais aux niveaux les plus bas de votre ordinateur, tout est représenté par un signal électrique binaire : 1 ou 0.

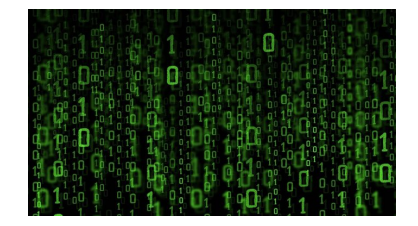

### <span id="page-3-0"></span>Binaire-Décimale

Le binaire est un système numérique de base 2.

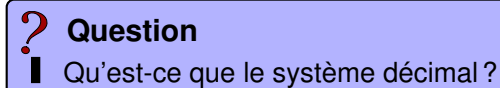

### Binaire-Décimale

Le binaire est un système numérique de base 2.

Qu'est-ce que le système décimal ? **Question**

**Formule de conversion binaire-décimale :** Binary Number =  $(d_{n-1} \ldots d_2 d_1 d_0)_2$ 

(Decimal Number)<sub>10</sub> =  $(d_0 \times 2^0) + (d_1 \times 2^1) + \cdots + (d_{n-1} \times 2^{n-1})$ 

### <span id="page-5-0"></span>Binaire-Décimale

Le binaire est un système numérique de base 2.

Qu'est-ce que le système décimal ? **Question**

**Formule de conversion binaire-décimale :** Binary Number =  $(d_{n-1} \ldots d_2d_1d_0)_2$ 

(Decimal Number)<sub>10</sub> =  $(d_0 \times 2^0) + (d_1 \times 2^1) + \cdots + (d_{n-1} \times 2^{n-1})$ 

#### Exemple

$$
(11001011)_2=(203)_{10}\\
$$

### <span id="page-6-0"></span>Décimale-Binaire

### **Conversion décimale-binaire :** Repeated Division-by-2 Method

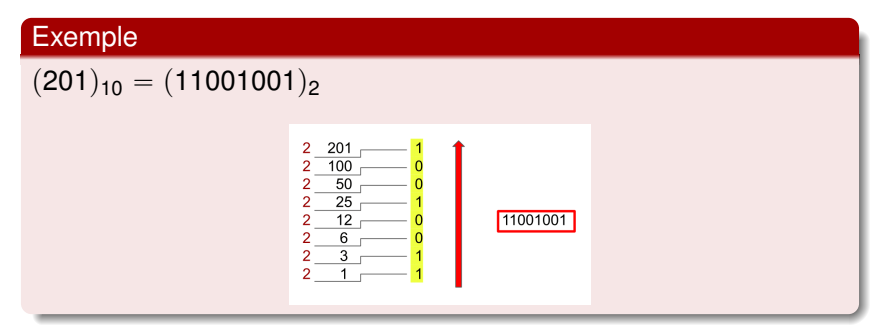

### Décimale-Binaire

### **Conversion décimale-binaire :** Repeated Division-by-2 Method

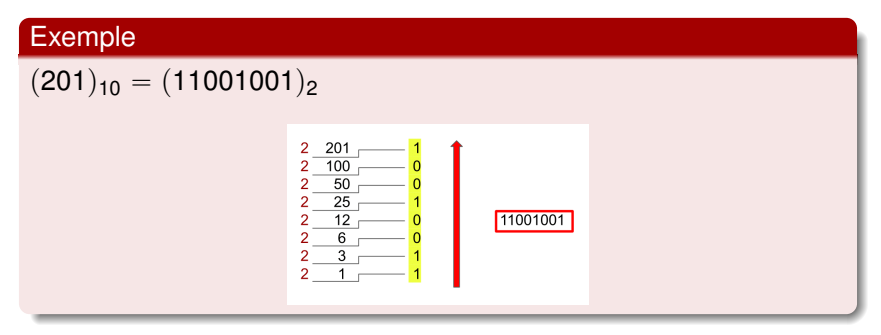

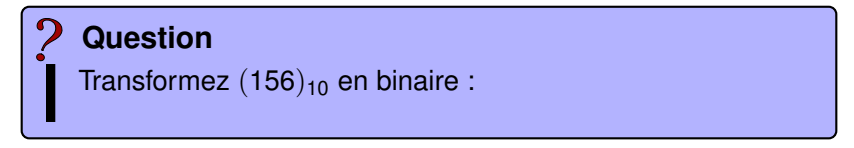

### <span id="page-8-0"></span>Décimale-Binaire

### **Conversion décimale-binaire :** Repeated Division-by-2 Method

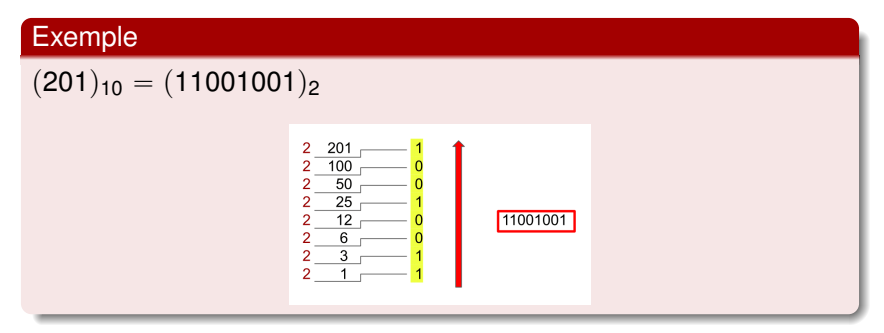

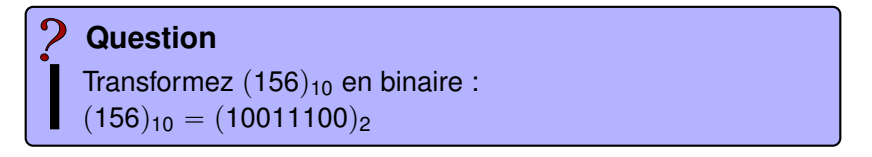

### <span id="page-9-0"></span>**Exemple**  $n = 4.47$

**Etape 1 :** Conversion de 4

$$
4/2 : \text{Reste} = 0 : \text{Quotient} = 2
$$

 $\blacksquare$  2/2 : Reste = 0 : Quotient = 1

$$
1/2 : \text{Reste} = 1 : \text{Quotient} = 0
$$

Donc, l'équivalent binaire de la partie intégrale du nombre décimal est donc 100.

### **Etape 2 :** Conversion de .<sup>47</sup>

- $\blacksquare$  0.47  $\text{*}$  2 = 0.94, Partie intégrale : 0
- $\Box$  0.94  $\text{*}$  2 = 1.88, Partie intégrale : 1

```
\Box 0.88 \text{*} 2 = 1.76, Partie intégrale : 1
```
. . .

L'équivalent binaire de la partie fractionnaire de la virgule est donc  $0.011$  .

```
Etape 3 : 100 + .011 = 100.011...
```
### <span id="page-10-0"></span>Addition de nombres binaires

# **Addition**

L'addition de nombres binaires se fait en ajoutant les chiffres à partir du côté droit des nombres, de la même manière que nous additionnons deux ou plusieurs nombres en base 10.

### <span id="page-11-0"></span>Addition de nombres binaires

# **Addition**

L'addition de nombres binaires se fait en ajoutant les chiffres à partir du côté droit des nombres, de la même manière que nous additionnons deux ou plusieurs nombres en base 10.

#### Exemple

```
(1001)_2 + (111)_2 = (10000)_2
```
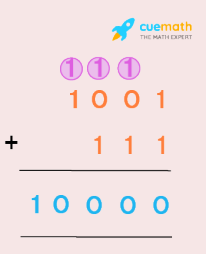

#### <span id="page-12-0"></span>**Question** Faites l'addition  $(110)_2 + (1010)_2 + (1001)_2$ Ш

<span id="page-13-0"></span>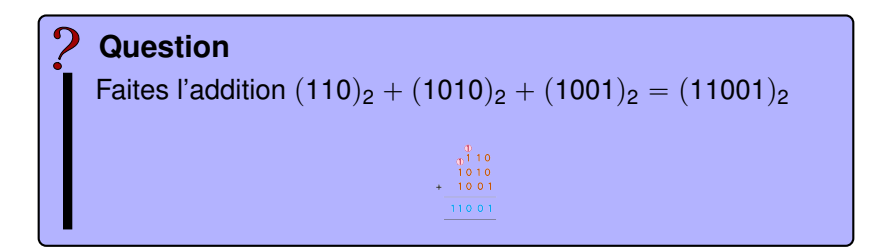

### <span id="page-14-0"></span>**Multiplication**

Pour résoudre un problème de multiplication binaire, nous devons suivre le même processus de multiplication et d'addition que nous utiliserions avec les nombres décimaux.

### **Multiplication**

Pour résoudre un problème de multiplication binaire, nous devons suivre le même processus de multiplication et d'addition que nous utiliserions avec les nombres décimaux.

Nous devos comprendre comment fonctionne l'addition avec les nombres binaires ! ! !

# **Multiplication**

Pour résoudre un problème de multiplication binaire, nous devons suivre le même processus de multiplication et d'addition que nous utiliserions avec les nombres décimaux.

Nous devos comprendre comment fonctionne l'addition avec les nombres binaires ! ! !

#### Exemple

```
(1010)_2 \times (1111)_2 = (10010110)_2
```
# **Multiplication**

Pour résoudre un problème de multiplication binaire, nous devons suivre le même processus de multiplication et d'addition que nous utiliserions avec les nombres décimaux.

Nous devos comprendre comment fonctionne l'addition avec les nombres binaires ! ! !

#### Exemple

$$
(1010)_2 \times (1111)_2 = (10010110)_2
$$

### **Question**

Faites la multuplication  $(110)_2 \times (101)_2$ 

# <span id="page-18-0"></span>**Multiplication**

Pour résoudre un problème de multiplication binaire, nous devons suivre le même processus de multiplication et d'addition que nous utiliserions avec les nombres décimaux.

Nous devos comprendre comment fonctionne l'addition avec les nombres binaires ! ! !

#### Exemple

$$
(1010)_2 \times (1111)_2 = (10010110)_2
$$

### **Question**

Faites la multuplication  $(110)_2 \times (101)_2 = (011110)_2$ 

### <span id="page-19-0"></span>Division de nombres binaires

# **Division**

La division binaire s'effectue à l'aide de **soustractions** et de **décalages**, comme la division décimale.

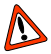

 $\blacktriangleright$  Le bit du quotient est :

- $\blacksquare$  1 si on peut soustraire le diviseur,
- $\blacksquare$  sinon il est 0.

### <span id="page-20-0"></span>Division de nombres binaires

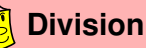

La division binaire s'effectue à l'aide de **soustractions** et de **décalages**, comme la division décimale.

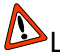

 $D$  Le bit du quotient est :

 $\blacksquare$  1 si on peut soustraire le diviseur,

 $\blacksquare$  sinon il est 0.

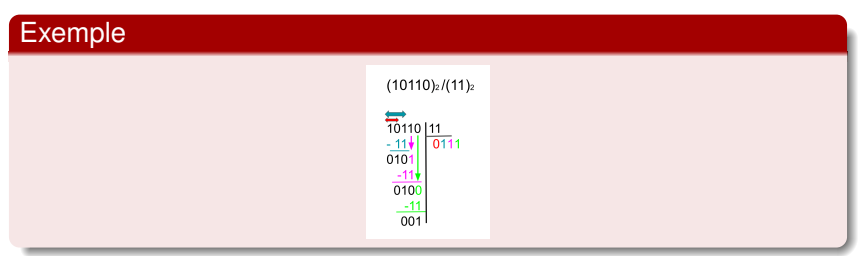

### <span id="page-21-0"></span>Expression booléenne

Pour simplier l'écriture,

- on notera l'opération booléenne **ET** multiplicativement,
- on notera l'opération booléenne **NON** par un accent plat,
- on notera l'opération booléenne **OU** additivement.

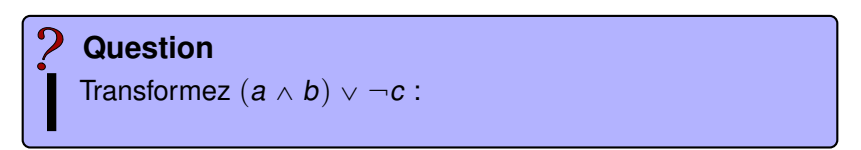

### <span id="page-22-0"></span>Expression booléenne

Pour simplier l'écriture,

- on notera l'opération booléenne **ET** multiplicativement,
- on notera l'opération booléenne **NON** par un accent plat,
- on notera l'opération booléenne **OU** additivement.

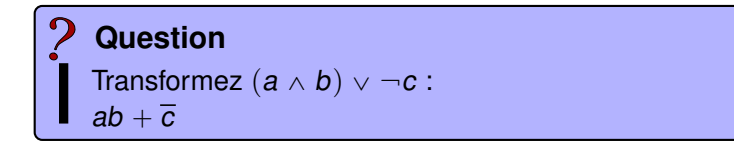

### <span id="page-23-0"></span>Tables de vérité

Les tables de vérité de disjonction et de conjonction peuvent être transformés en tables d'addition et tables de multiplication.

### <span id="page-24-0"></span>Tables de vérité

Les tables de vérité de disjonction et de conjonction peuvent être transformés en tables d'addition et tables de multiplication.

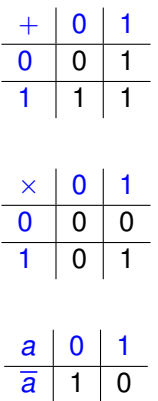

### <span id="page-25-0"></span>Propriétés

- Associativité :  $((a + b) + c = a + (b + c) = a + b + c)$  et  $(ab)c = a(bc) = abc$
- **Commutativité** :  $a + b = b + a$  et ab  $= ba$
- Distributivité :  $a(b + c) = ab + ac$
- **I** Idempotence :  $a + a + \cdots + a = a$  et  $aa \ldots a = a$
- **E**lément neutre :  $a + 0 = 0 + a = a$  et  $a1 = 1a = a$
- Absorption :  $0a = 0$  et  $1 + a = 1$
- **De Morgan** :  $\overline{(a + b)} = \overline{a}x\overline{b}$
- **Involution**  $\overline{\overline{a}} = a$
- **Tiers-exclus** :  $a + \overline{a} = 1$

Non-contradiction :  $a\overline{a} = 0$ 

### <span id="page-26-0"></span>Autres opérations binaires

■ Implication : 
$$
a \Rightarrow b = \overline{a} + b
$$
  
■ Equivalence :  $a \Leftrightarrow b = (\overline{a} + b)(\overline{b} + a)$ 

# <span id="page-27-0"></span>Autres opérations binaires

■ Implication : 
$$
a \Rightarrow b = \overline{a} + b
$$
  
■ Equivalence :  $a \Leftrightarrow b = (\overline{a} + b)(\overline{b} + a)$ 

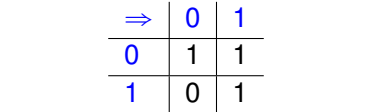

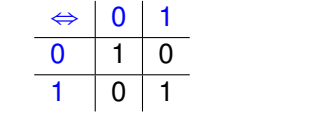

### <span id="page-28-0"></span>**Definition**

Une fonction booléenne est une fonction qui a n variables ou entrées et qui ne suppose que 0 ou 1 dans sa sortie.

#### **Definition**

Une fonction booléenne est une fonction qui a n variables ou entrées et qui ne suppose que 0 ou 1 dans sa sortie.

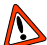

Les n variables ou entrées implique qu'il existe ...

combinaisons possibles de variables.

#### <span id="page-30-0"></span>**Definition**

Une fonction booléenne est une fonction qui a n variables ou entrées et qui ne suppose que 0 ou 1 dans sa sortie.

Les n variables ou entrées implique qu'il existe 2<sup>n</sup> combinaisons possibles de variables.

#### Exemple

La fonction booléenne associée avec la formule  $(P \wedge Q) \vee R$  est :

$$
f(a,b,c)=a.b+c
$$

avec  $a \in P$ ,  $b \in Q$ ,  $c \in Q$ .

Nous pouvons créer la table de vérité de la fonction.

Nous pouvons créer la table de vérité de la fonction.

# Exemple La fonction booléenne associée avec la formule  $(P \wedge Q) \vee R$  est :  $f(a, b, c) = a.b + c$  $\begin{array}{|c|c|c|c|}\n\hline\na & b & c & f(a, b, c) \\
\hline\n0 & 0 & 0 & \dots\n\end{array}$  $\begin{bmatrix} 0 & 0 & 0 \\ 0 & 1 & \end{bmatrix}$  ...  $\begin{bmatrix} 0 & 0 & 1 \\ 1 & 0 & \end{bmatrix}$  ...  $\begin{bmatrix} 0 & 1 & 0 \\ 1 & 1 & 1 \end{bmatrix}$  ...  $\begin{bmatrix} 0 & 1 & 1 \\ 1 & 0 & 0 \end{bmatrix}$  ...  $\begin{bmatrix} 1 & 0 & 0 \\ 0 & 1 & \end{bmatrix}$  ...  $\begin{bmatrix} 1 & 0 & 1 \\ 1 & 1 & 0 \end{bmatrix}$  ...

 $\begin{array}{c|c|c|c|c} 1 & 1 & 0 & \dots \ 1 & 1 & 1 \end{array}$  $\frac{1 |1 |1| \dots}{ }$ 

Nous pouvons créer la table de vérité de la fonction.

# Exemple La fonction booléenne associée avec la formule  $(P \wedge Q) \vee R$  est :  $f(a, b, c) = a.b + c$  $\begin{array}{|c|c|c|c|} \hline a & b & c & f(a, b, c) \\ \hline 0 & 0 & 0 & 0 \end{array}$ 0 | 0 | 0 |  $0 \mid 0 \mid 1 \mid$  1 0 | 1 | 0 | 0  $0 \mid 1 \mid 1 \mid 1$  $1 \mid 0 \mid 0 \mid 0$

 $1 | 0 | 1 | 1$  $1 | 1 | 0 | 1$  $1 \mid 1 \mid 1 \mid 1$ 

### Minterms et Maxterms

### **Terme somme (Sum terms)**

est une fonction composée uniquement de sommes.

### **Terme produit (Product terms)**

est une fonction composée uniquement de produits.

#### **Maxterm**

de n variables est une somme de variables dans laquelle chacune apparaît exactement une fois sous forme vraie ou complémentée.

#### **Minterm**

de n variables est un produit des variables dans lequel chacune apparaît exactement une fois sous forme vraie ou complémentée. ■ Toute fonction booléenne peut s'exprimer par une expression booléenne constituée de **la somme des minterms** qui correspondent à chaque **sortie à** 1 dans sa table de vérité.

■ Toute fonction booléenne peut s'exprimer par une expression booléenne constituée de **la somme des minterms** qui correspondent à chaque **sortie à** 1 dans sa table de vérité.

■ Toute fonction booléenne peut s'exprimer par une expression booléenne constituée du **produit des maxterms** qui correspondent à chaque **sortie à** 0 dans sa table de vérité.

# MERCI !